## **New Lebanon Central School District New Hardware/Software Request Form**

Use this form to request IT hardware, software or web based programs within the school district.

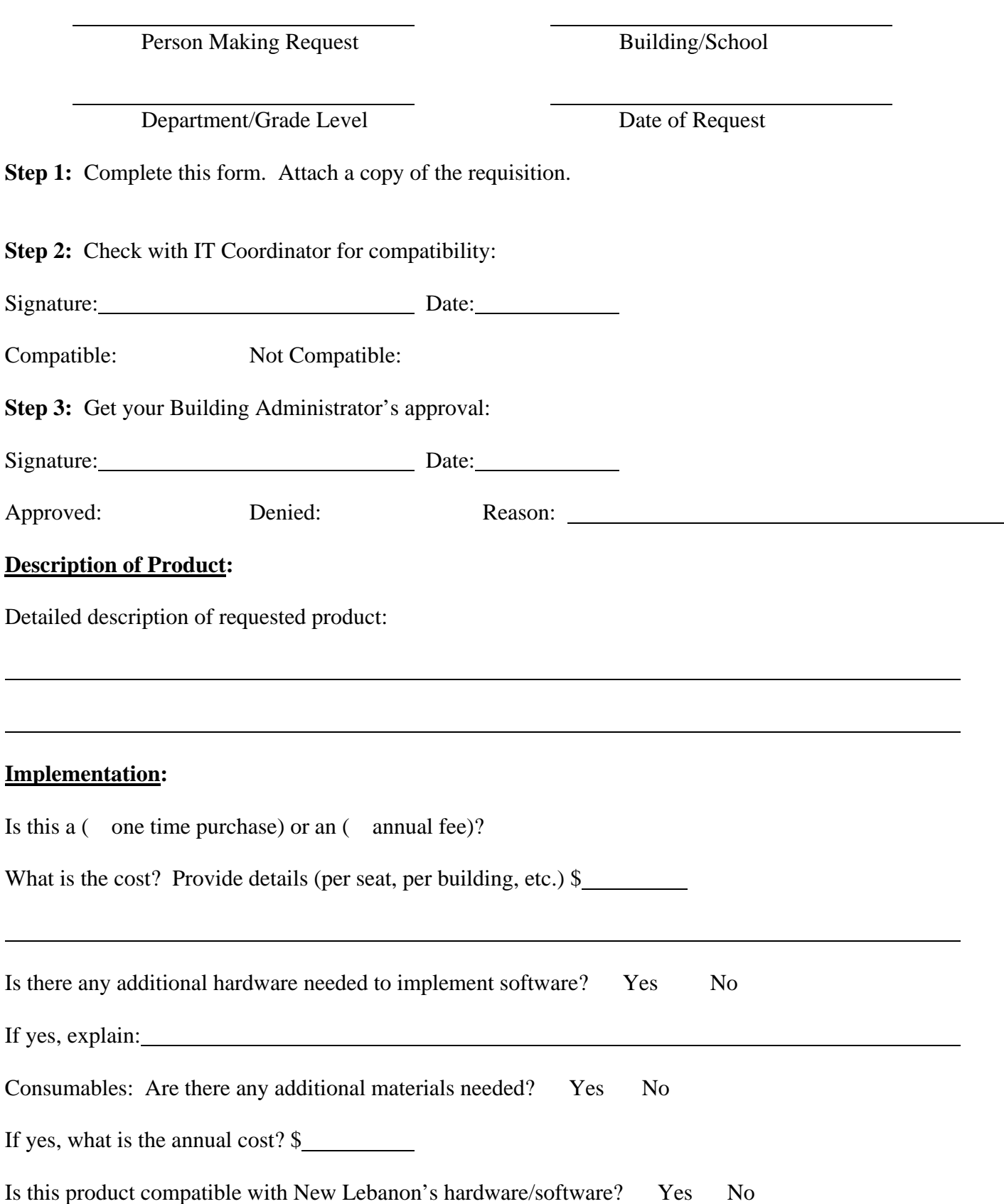

## **Training and Support:**

 $\overline{a}$ 

 $\overline{a}$ 

 $\overline{a}$ 

 $\overline{a}$ 

 $\overline{a}$ 

Is training required to use this product?: Yes No

If yes, who will be providing the training?

If yes, what is the cost? \$

Does the vendor charge for maintenance? : Yes No

If yes, what is the annual cost? \$

## **Fit into the Informational and Instructional Technology Plans:**

Briefly state how the product fits into the districts Instructional Technology Plan and/or how the product will be used in the educational program.

and the control of the control of the control of the control of the control of the control of the control of the

<u> 1989 - Johann Stoff, amerikansk politiker (d. 1989)</u>

What curriculum standards are addressed through this request? (Be specific about grade levels and content standard.)

How does this fit with and/or supplement previously adopted instructional material?

## **(This page is for IT use only)**

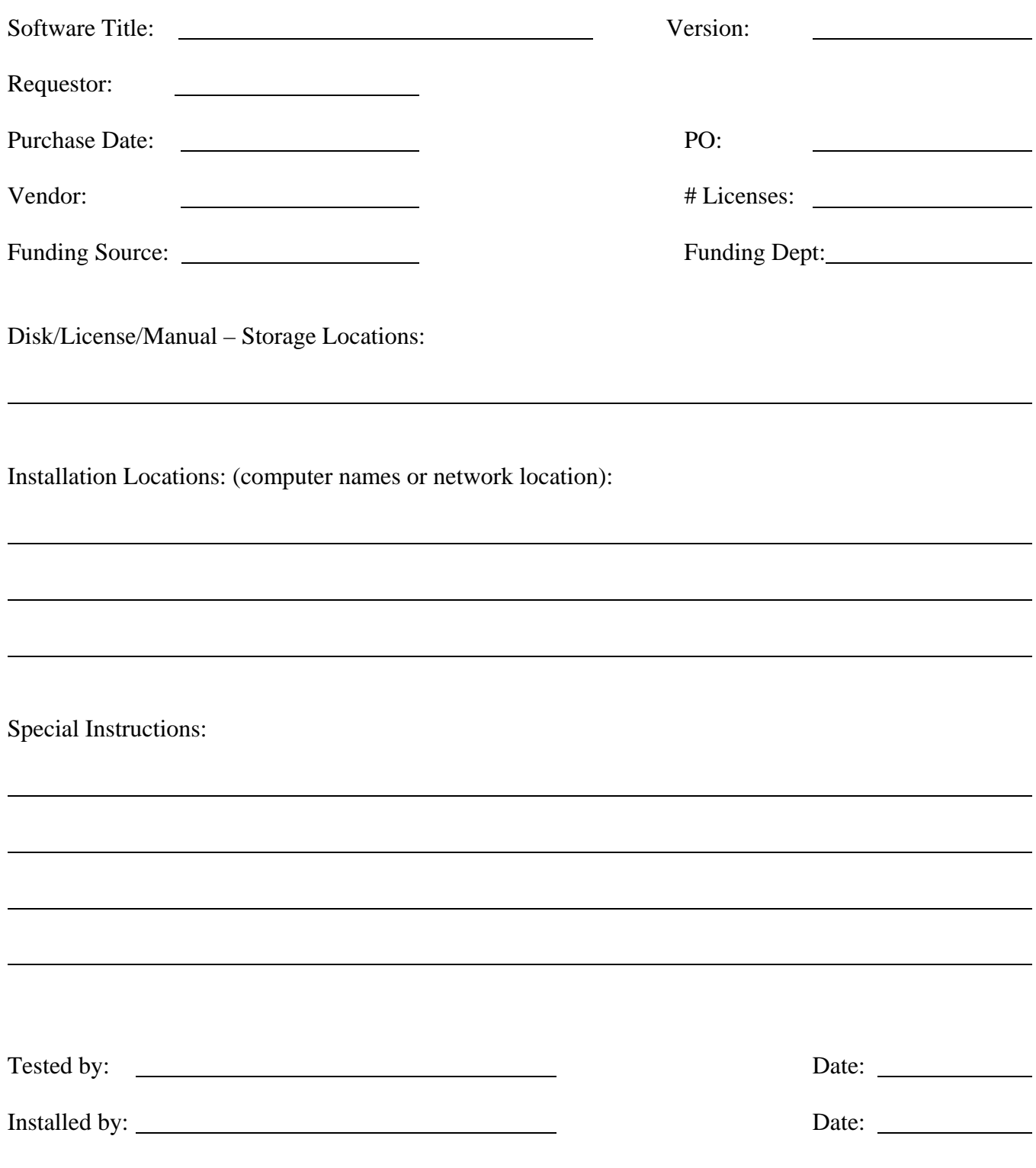